## **СОДЕРЖАНИЕ**

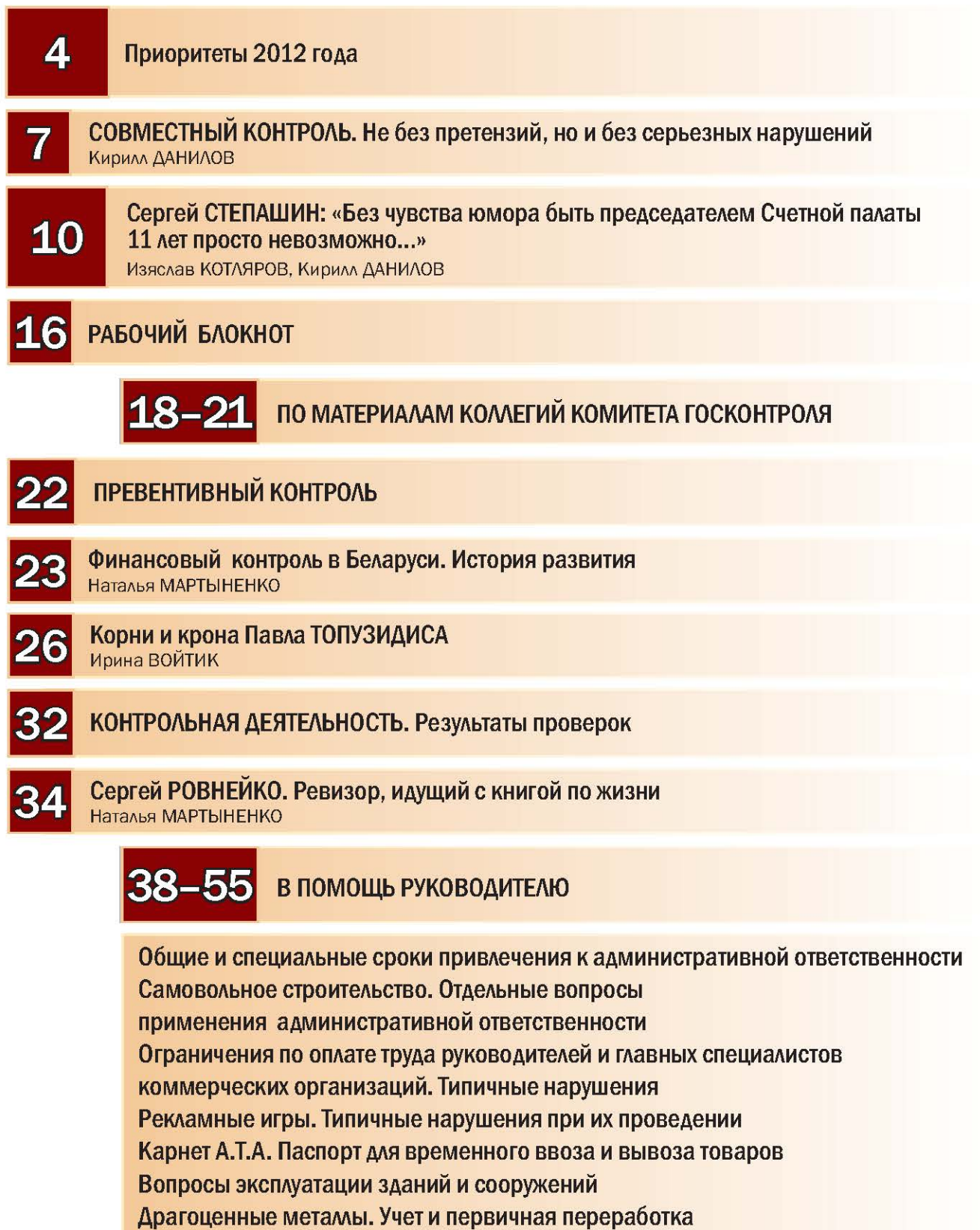

Сроки завершения внешнеторговых операций

Государственная поддержка. Учет и отдача от вложенных средств

Лжепредпринимательство. Игра не стоит свеч

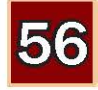

В фарватере международных тенденций Дмитрий БАСКО

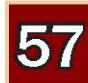

Аудит эффективности. Новый этап в осуществлении контрольной деятельности Александр КУРЛЫПО

## 60-67 AHAN<sub>13</sub>

Вовлечение в хозяйственный оборот неиспользуемого имущества Средства защиты растений. Предложения отечественных производителей не удовлетворяют потребность их потребителей Вместо отечественной норки - зарубежная овчина, вместо шубы - жилет Управленцев много, эффекта нет Мы несём вам прибыль, где вы, хотельеры?

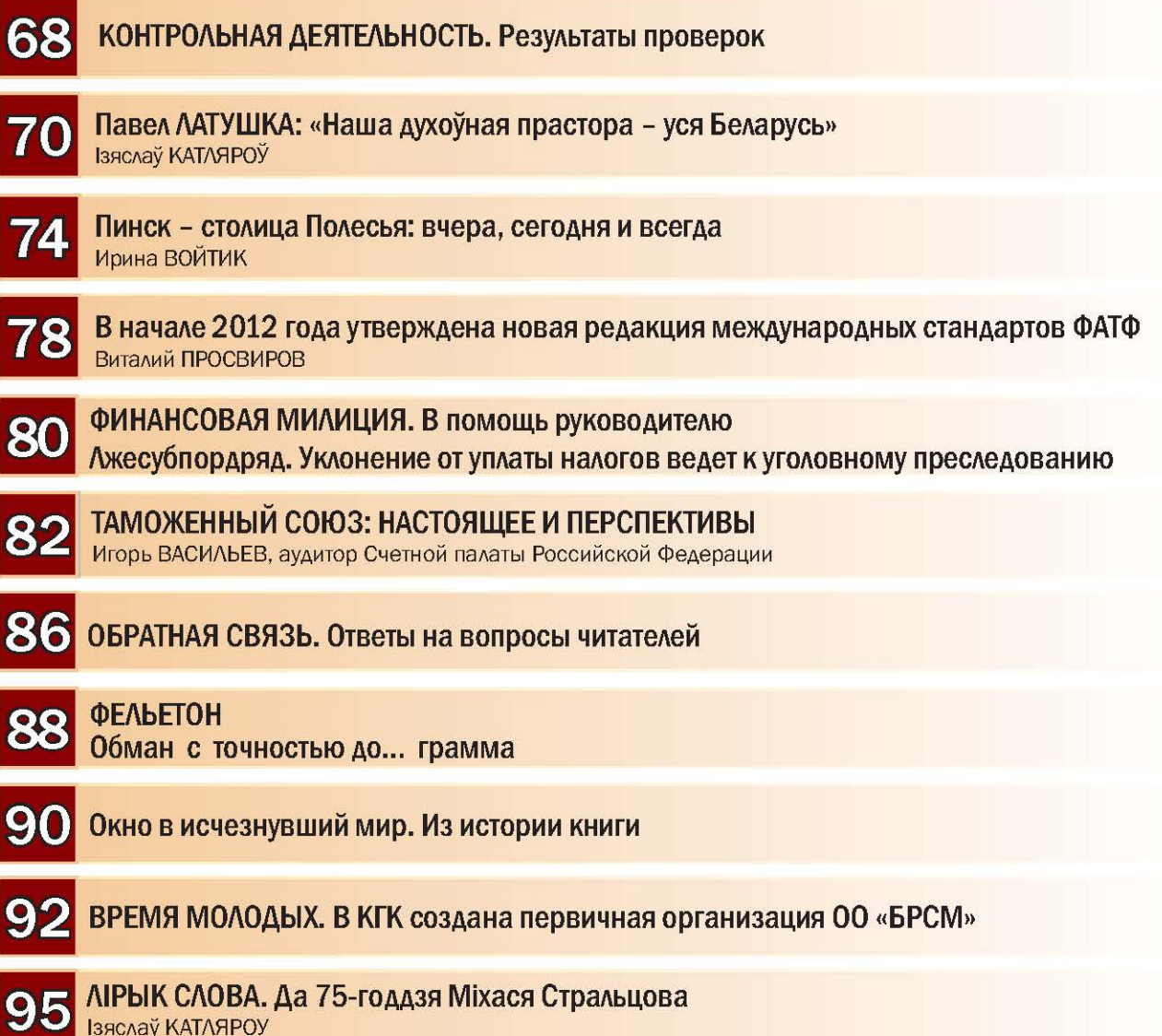